# Serie 5

## 1.

Im Matlab-Programm s
hreiben Sie eine 6 × 6 Matrix, die den grauen Farbton darstellt. Erklären Sie den Unterschied zwischen DOUBLE und UINT8. Zeigen Sie diese Matrix als Bild.

## 2.

Mit dem Matlab-Befehl imread s
hreiben Sie das Bild lena.jpg als Matrix (eine Erklärung über dieses Bild findet man auf GOOGLE.CH ...). Geben Sie die Grösse der Matrix und erklären Sie es. Zählen Sie die Anzahl von weissen Pixels (255). Probieren Sie es au
h mit der Inverse von dem grauen Farbton (z.B. in Matlab, Bnew=255-B).

## 3.

Öffnen Sie das Bild NEWSPAPERPICTURE.JPG. Mit dem Matlab-Befehl CONV2, stellen Sie eine Faltung zwis
hen das Bild und die folgende Matrix her:

$$
f = 1/9 \cdot \begin{pmatrix} 1 & 1 & 1 \\ 1 & 1 & 1 \\ 1 & 1 & 1 \end{pmatrix}.
$$

Normalisieren Sie Ihr Ergebnis. Diese Falltung soll das originelle Bild glättern. Verglei
hen Sie das ergebende Bild mit dem originellen Bild.

## 4.

In dieser Übung werden Sie ein Programm um ein Bild zu komprimieren. Einige Teile von dem Programm finden Sie in der File SERIE5DATA.TXT.

• Schreiben Sie eine Funktion MYDCT2 (bzw. MYIDCT2), um die DCT (bzw IDCT) von einer Matrix B zu bere
hnen:

$$
Z_{k,\ell} = 1/4C_kC_\ell \sum_{i=0}^{7} \sum_{j=0}^{7} B_{i,j} \cos(kx_i) \cos(\ell x_j)
$$

und

$$
B_{i,j} = 1/4 \sum_{k=0}^{7} \sum_{\ell=0}^{7} Z_{k,\ell} C_k C_\ell \cos(kx_i) \cos(\ell x_j),
$$

mit  $C_0 = 1/\sqrt{2}$  und  $C_{\ell} = 1$  für  $\ell = 1, ..., 7$  (siehe die Matlab Funktion DCT2). Hinweis:

```
function dctB=mydct2(B)
%% dct von 8x8-Matrix B
global mNORM mYV mUX (siehe serie5data.txt)
\cdots
```
• Schreiben Sie eine Funktion QUANT (bzw UNQUANT) um die Quantisierung (bzw Unquantisierung) einer Matrix  $B$  zu berechnen:

```
function BQ =quant(B, Qt)\ddotsc
```
• Testen Sie Ihre Funktionen auf den Test-Block. Das Ergebnis mit QT50 ist:

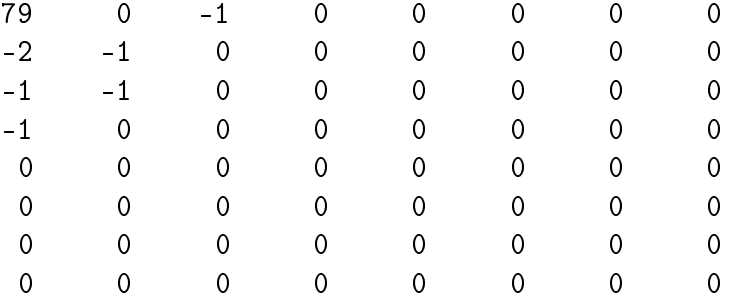

- Versuchen Sie die gegebene Kodierung-Funktion KODI zu verstehen. Was bekommt man für unsere Test-Block-Matrix? Erklären Sie dies.
- Schreiben Sie einen Code MAIN.M, um die gegebenen Bilder zu komprimieren. Hinweis:

```
clear all
%% INTITIALISIERUNG
\sim \sim \sim%% Bild
B = double(imread('bild1.tif'));
figure, imagesc(B), colormap('gray'); % oder imageview
[n1, nc] = size(B);%% Anzahl Blocks
nbx=floor(nc/8);nby=floor(n1/8);%% KOMPRESSION
nbbits=0; meanval=0;
frameB=[ ;
for indy=1:nby
  idy = indy * 8;for indx=1:nbx
  ... % DCT und Quantisierung
  [frame, valm] = kodi(detB, meanval, zich);frameB=[frameB framec];
  meanval = valm:
```

```
end
end
%% DEKOMPRESSION
BK=zeros(8*nby,8*nbx);pix0=0;idx=1;
for indy=1:nby
  id8=indy*8;
 for indx=1:nbx
   kB = zeros(1,64); kz = 1;idx=idx+1;a=frameB(idx);
    a=a+pix0;kB(zick(kz))=a;pix0=a;
    idx=idx+1;kz=kz+1;
    % laest den Frame fuer diesem Blo
k
    while (frameB(idx)^>=0|frameB(idx+1)^>=0)if (frameB(idx)~=0), kz=kz+frameB(idx);end
      kB(zick(kz)) = frameB(idx+2);kz=kz+1;idx=idx+3;end
    idx=idx+2;
   kB=reshape(kB,8,8);
    uQB=unquant(kB,Qt);
    pix=fix(iDCTp(
oeff));
   BK(id8-7:id8,indx*8-7:indx*8)=pix;
  end
end
```

```
figure,images
(BK),
olormap('gray');
```